Create Windows 7 Bootable Flash Drive Mac >>>CLICK HERE<<<

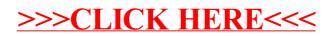